# Guía de inicio rápido del DP700 **N**

El manual completo puede descargarse en la página de descargas que ofrece el apartado "Technical Support" de nuestro sitio web: **http://www.newall.com**.

### **Advertencias:**

El suministro de la red está conectado a una fuente de alimentación en modo conmutador (separada del DP700) a través del cable de alimentación extraíble que se suministra con el producto. Si se emplea otro cable de alimentación, dicho cable debe ser válido para una corriente de al menos 10 A y disponer de un conector tipo C5 de 10 A PUESTO A TIERRA.

Si el cable de alimentación no dispone de enchufe o el que tiene no es del tipo correcto, deberá utilizarse un enchufe apropiado PUESTO A TIERRA que cumpla con las especificaciones pertinentes para enchufes y tomas de corriente.

El DP700 sólo puede utilizarse con los codificadores analógicos Spherosyn y Microsyn de Newall.

Es preciso desconectar la unidad de la alimentación antes de abrirla y sólo debe ser abierta por personal cualificado.

Desconectar el conector de alimentación para apagar la alimentación antes de conectar el codificador.

(Montaje en panel) IP54

**Humedad relativa -** máximo del 95% para temperatura de

Al final de su vida útil, el DP700 debe desecharse de una

forma segura y aplicable al material electrónico. La caja es reciclable. Consulte las normas locales sobre

#### **Especificaciones técnicas**

**Medioambientales Funcionamiento cenamiento**

**Temperatura de Temperatura en alma** Directiva 73/23/CEE de la UE (Directiva

de -10 ºC a 50 ºC de -20 ºC a 70 °C **Condiciones ambientales -** (Autónomo) IP40

de Baja Tensión) BS EN 55022:1998 Clase B BS EN 55024:1998

**Entrada a la unidad de alimentación (suministrada)** 100-240 V (47-63 Hz)

**Modo conmutador externo** Tensión de salida 15 V de c.c.

**Eléctricas**

**Tensión de entrada a DP700 15-24 V de c.c. ±10%**

**Conforme con la Directiva de Baja Tensión**

Web: http://www.newall.com entity are not come aviso.

#### **Conexiones**

eliminación de residuos.

hasta 31 °C **Eliminación**

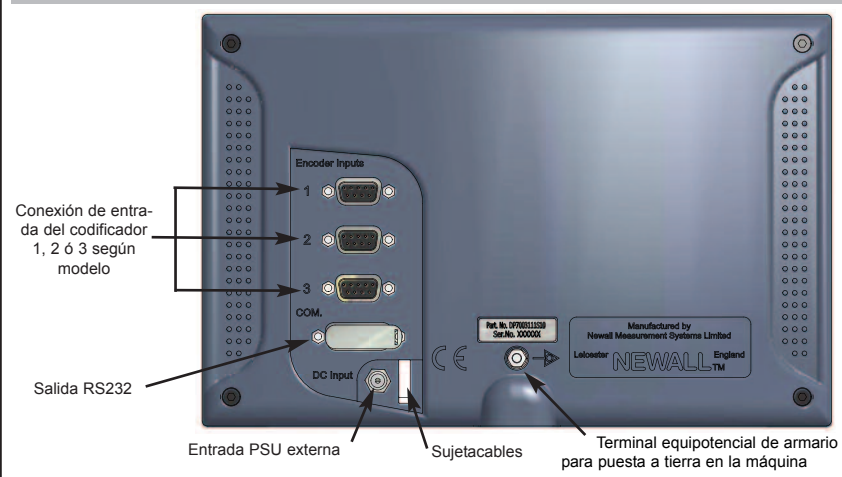

## **OFICINA CENTRAL**

**Newall Measurement Systems Ltd.**

Technology Gateway, Cornwall Road South Wigston Leicester LE18 4XH Reino Unido Teléfono: +44 (0)116 264 2730 Fax: +44 (0)116 264 2731 E-mail: sales@newall.co.uk Web: http://www.newall.com

#### **Newall Electronics, Inc.**

1778 Dividend Drive Columbus, OH 43228 Estados Unidos Teléfono: +1 614 771 0213 Llamada Gratuita: 800.229.4376 Fax: +1 614 771 0219 E-mail: sales@newall.com

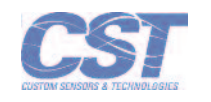

Puede solicitarse una copia gratuita del manual completo en papel. 023-81360-ES/0

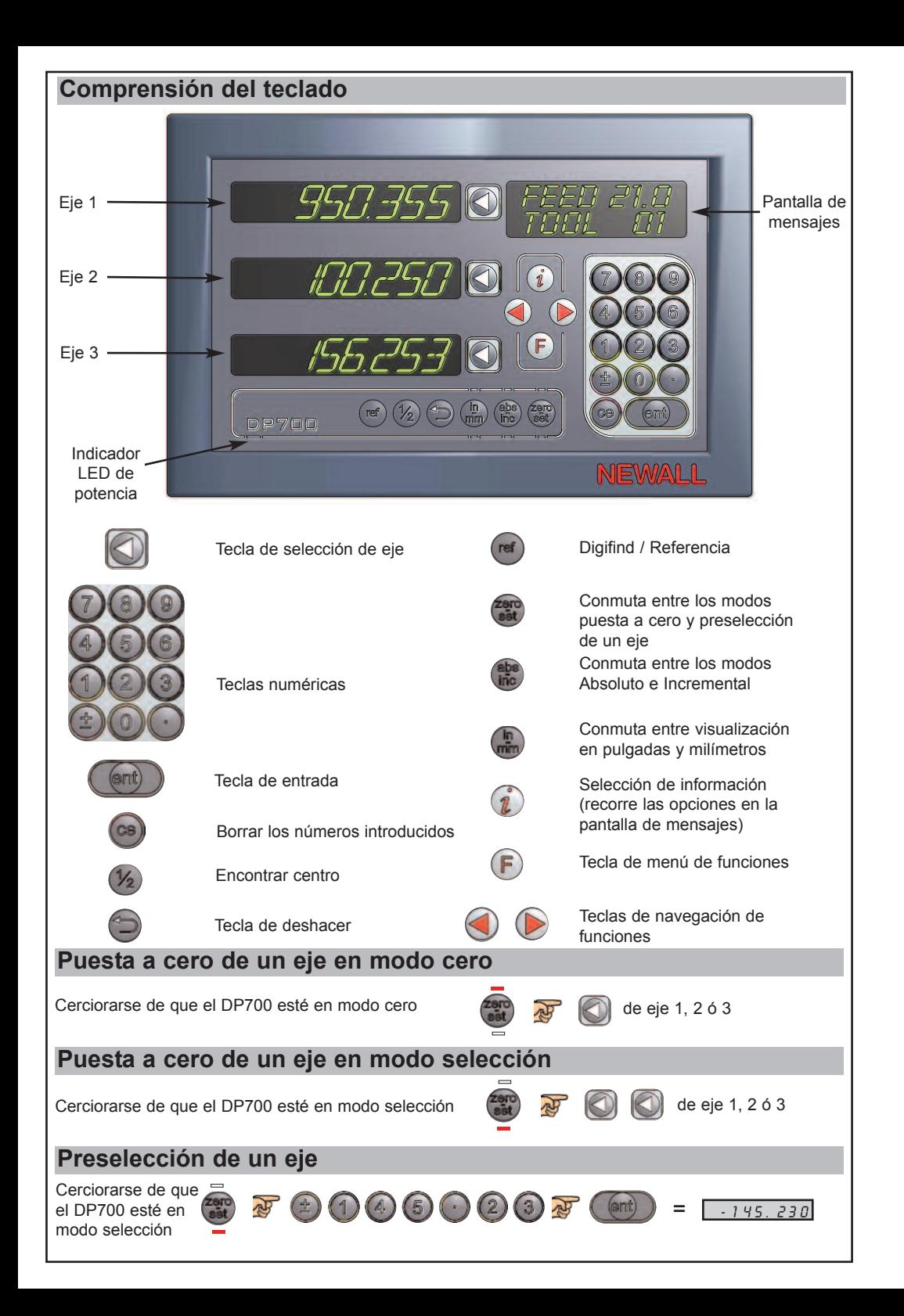

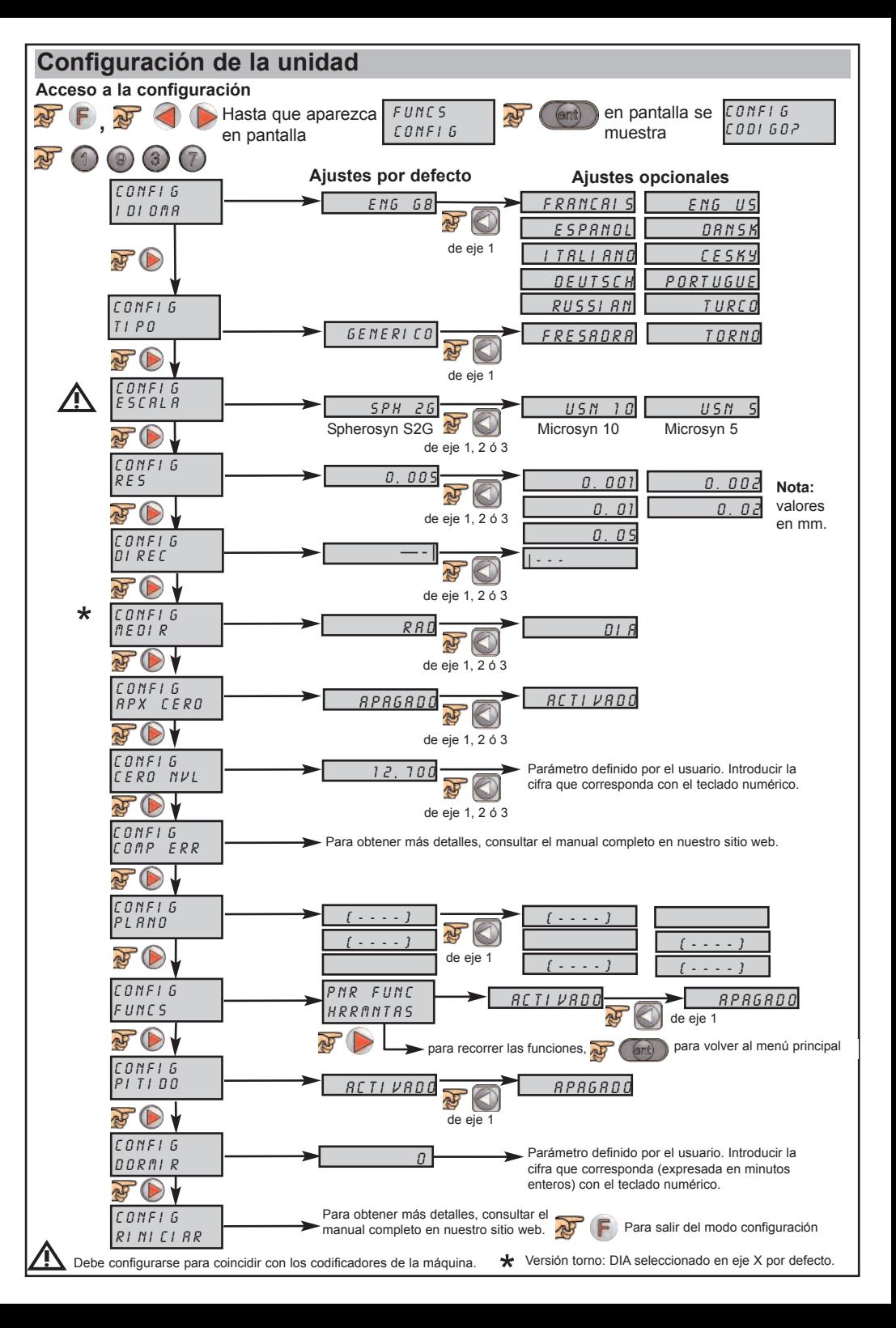